## **Algunes preguntes i respostes sobre l'alumnat amb NEE i/o ANCE i la PGA.**

El programa de la PGA creua les dades dels fulls 2.1c(1), 2.1c(2), 2.1c (1bis), 2.1c (2bis) i 2.1A i detecta incompatibilitats que no detectem fàcilment en la còpia impresa

Com s'omplin eixos fulls?

**Els fulls 2.1c(1), 2.1c (1bis): s'introduïxen tots els alumnes amb NEE Els fulls 2.1c(2), 2.1c (2bis): s'introduïxen els d'ACIS**

**Tinga en compte que els alumnes de 1r a 4t d'ESO han d'introduir-se per Secundària (ANNEXOS E1, E2, E3), no sols els de 3r i 4t (excepte en el centre on només hi haja 1r i 2n AIXÒ).** 

Els alumnes amb NEE en aules ordinàries es posen tots o només els que tenen ACIS? Es compten també dins d'estos alumnes els de compensació educativa?

**Si té alumnes que a més de NEE (els ANEE) tenen compensació educativa (els ANCE) el programa de la PGA sol donar problemes. Consell: pose a estos alumnes només una de les dos característiques.** 

On reflectim els alumnes de compensació educativa de 3r i 4t d'ESO?

**Els alumnes de compensació educativa de 1r a 4t d'ESO es posen en els fulls annexos E1, E2, E3.** 

A més s'ha de considerar que:

**Els alumnes amb incapacitats es marcaran en la primera pantalla de la Matriculació en GC. Els alumnes que tenen una Incapacitat 25 (Altres) no apareixeran en la PGA. Els alumnes a qui se'ls va posar Compensació educativa 91(Altres...) tampoc apareixeran.** 

**Els alumnes amb una incapacitat distinta de 25 apareixen en la PGA tant en el full E2 com en l'E3. Els alumnes marcats amb incapacitat 25 no apareixen en el full E3. (açò és per a secundària).** 

**Recordeu en primària:** 

**El Full 2.1.C (1) es referix a unitat ordinària d'EE en centres normals.** 

**Full 2.1.C (1) per anys i 2.1.C (1bis) per cursos, han de quadrar.** 

**Full 2.1.C (2) per anys i 2.1.C (2bis) per cursos, han de quadrar.** 

**Full 2.1.C (2) ha de ser un subconjunt del full 2.1.C (1)** 

**Full 2.1.C (2) bis ha de ser un subconjunt del full 2.1.C (1bis)** 

**Atenció: El Full 2.1.C (3) és només per a algun centre que tinga unitats específiques d'EE.** 

Si fem un filtre en el llistat alumnes amb les condicions: camp **incapacida>0** i camp **compensa>0**, ens mostrarà els alumnes que tenen les dos coses.

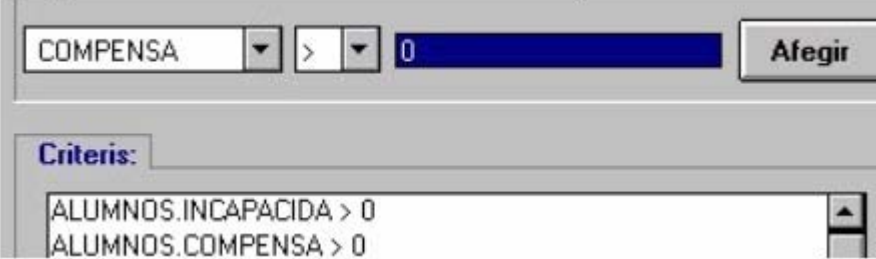